# Package 'mvtnorm'

June 9, 2020

<span id="page-0-0"></span>Title Multivariate Normal and t Distributions

Version 1.1-1

Date 2020-06-09

Description Computes multivariate normal and t probabilities, quantiles, random deviates and densities.

Imports stats, methods

**Depends**  $R(>= 3.5.0)$ 

License GPL-2

URL <http://mvtnorm.R-forge.R-project.org>

NeedsCompilation yes

Author Alan Genz [aut], Frank Bretz [aut], Tetsuhisa Miwa [aut], Xuefei Mi [aut], Friedrich Leisch [ctb], Fabian Scheipl [ctb], Bjoern Bornkamp [ctb] (<https://orcid.org/0000-0002-6294-8185>), Martin Maechler [ctb], Torsten Hothorn [aut, cre] (<https://orcid.org/0000-0001-8301-0471>)

Maintainer Torsten Hothorn <Torsten.Hothorn@R-project.org>

Repository CRAN

Date/Publication 2020-06-09 15:50:02 UTC

## R topics documented:

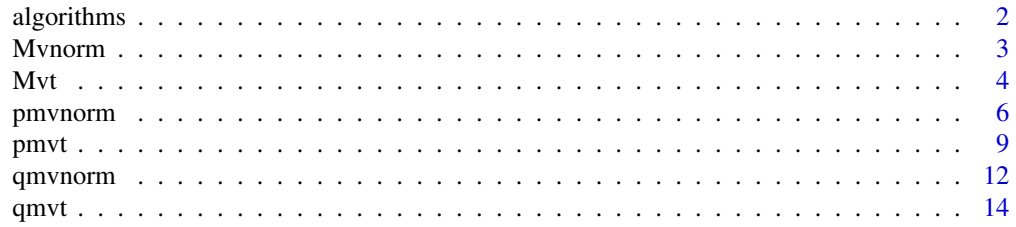

#### <span id="page-1-0"></span>**Index** [17](#page-16-0)

#### <span id="page-1-1"></span>Description

Choose between three algorithms for evaluating normal distributions and define hyper parameters.

#### Usage

```
GenzBretz(maxpts = 25000, abseps = 0.001, releps = 0)
Miwa(steps = 128)
TVPACK(abseps = 1e-6)
```
#### Arguments

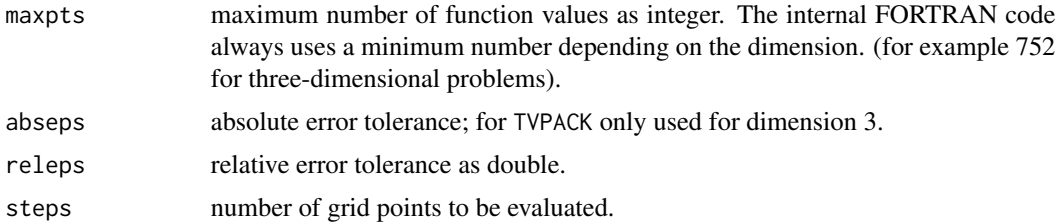

#### Details

There are three algorithms available for evaluating normal probabilities: The default is the randomized Quasi-Monte-Carlo procedure by Genz (1992, 1993) and Genz and Bretz (2002) applicable to arbitrary covariance structures and dimensions up to 1000.

For smaller dimensions (up to 20) and non-singular covariance matrices, the algorithm by Miwa et al. (2003) can be used as well.

For two- and three-dimensional problems and semi-infinite integration region, TVPACK implements an interface to the methods described by Genz (2004).

#### Value

An object of class GenzBretz or Miwa defining hyper parameters.

#### References

Genz, A. (1992). Numerical computation of multivariate normal probabilities. *Journal of Computational and Graphical Statistics*, 1, 141–150.

Genz, A. (1993). Comparison of methods for the computation of multivariate normal probabilities. *Computing Science and Statistics*, 25, 400–405.

Genz, A. and Bretz, F. (2002), Methods for the computation of multivariate t-probabilities. *Journal of Computational and Graphical Statistics*, 11, 950–971.

#### <span id="page-2-0"></span>Mvnorm 3

Genz, A. (2004), Numerical computation of rectangular bivariate and trivariate normal and t-probabilities, *Statistics and Computing*, 14, 251–260.

Genz, A. and Bretz, F. (2009), *Computation of Multivariate Normal and t Probabilities*. Lecture Notes in Statistics, Vol. 195. Springer-Verlag, Heidelberg.

Miwa, A., Hayter J. and Kuriki, S. (2003). The evaluation of general non-centred orthant probabilities. *Journal of the Royal Statistical Society*, Ser. B, 65, 223–234.

Mi, X., Miwa, T. and Hothorn, T. (2009). mvtnorm: New numerical algorithm for multivariate normal probabilities. *The R Journal* 1(1): 37–39. [https://journal.r-project.org/archive/](https://journal.r-project.org/archive/2009-1/RJournal_2009-1_Mi+et+al.pdf) [2009-1/RJournal\\_2009-1\\_Mi+et+al.pdf](https://journal.r-project.org/archive/2009-1/RJournal_2009-1_Mi+et+al.pdf)

Mvnorm *Multivariate Normal Density and Random Deviates*

#### <span id="page-2-1"></span>**Description**

These functions provide the density function and a random number generator for the multivariate normal distribution with mean equal to mean and covariance matrix sigma.

#### Usage

```
dmvnorm(x, mean = rep(0, p), sigma = diag(p), log = FALSE, checkSymmetry = TRUE)
rmvnorm(n, mean = rep(0, nrow(sigma)), sigma = diag(length(mean)),
     method=c("eigen", "svd", "chol"), pre0.9_9994 = FALSE, checkSymmetry = TRUE)
```
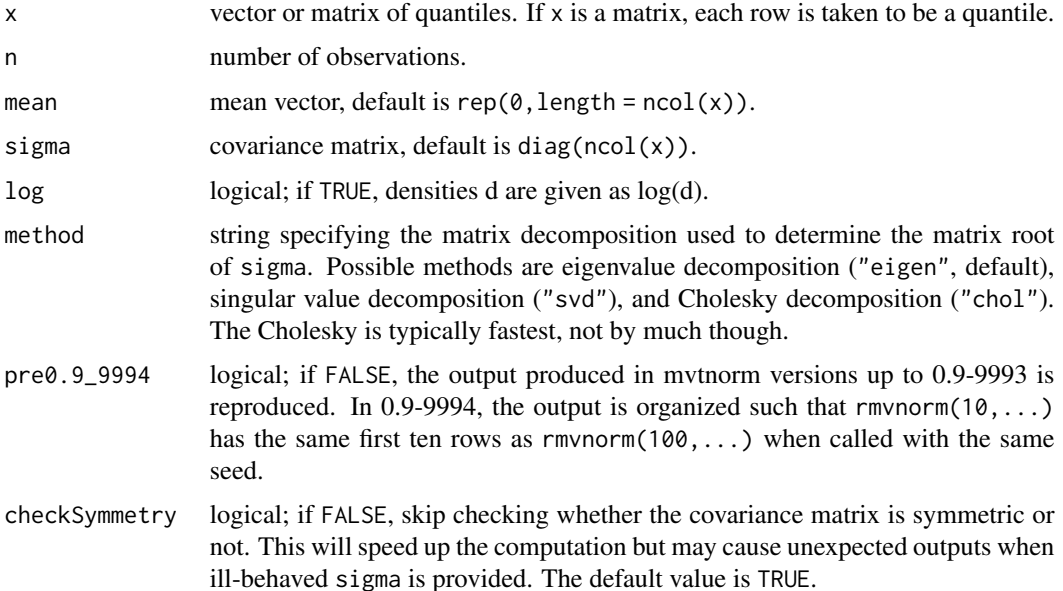

#### <span id="page-3-0"></span>Author(s)

Friedrich Leisch and Fabian Scheipl

#### See Also

[pmvnorm](#page-5-1), [rnorm](#page-0-0), [qmvnorm](#page-11-1)

#### Examples

```
dmvnorm(x=c(0,0))
dmvnorm(x=c(0,0), mean=c(1,1))sigma \leq matrix(c(4,2,2,3), ncol=2)
x \leq -rmvnorm(n=500, mean=c(1,2), sigma=sigma)
colMeans(x)
var(x)
x <- rmvnorm(n=500, mean=c(1,2), sigma=sigma, method="chol")
colMeans(x)
var(x)
plot(x)
```
#### Mvt *The Multivariate t Distribution*

#### Description

These functions provide information about the multivariate  $t$  distribution with non-centrality parameter (or mode) delta, scale matrix sigma and degrees of freedom df. dmvt gives the density and rmvt generates random deviates.

#### Usage

```
rmvt(n, sigma = diag(2), df = 1, delta = rep(\emptyset, nrow(sigma)),
     type = c("shifted", "Kshirsagar"), ...)
dmvt(x, delta = rep(0, p), sigma = diag(p), df = 1, log = TRUE,type = "shifted", checkSymmetry = TRUE)
```
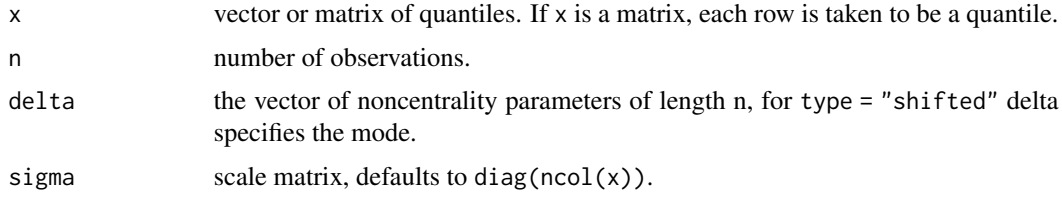

<span id="page-4-0"></span>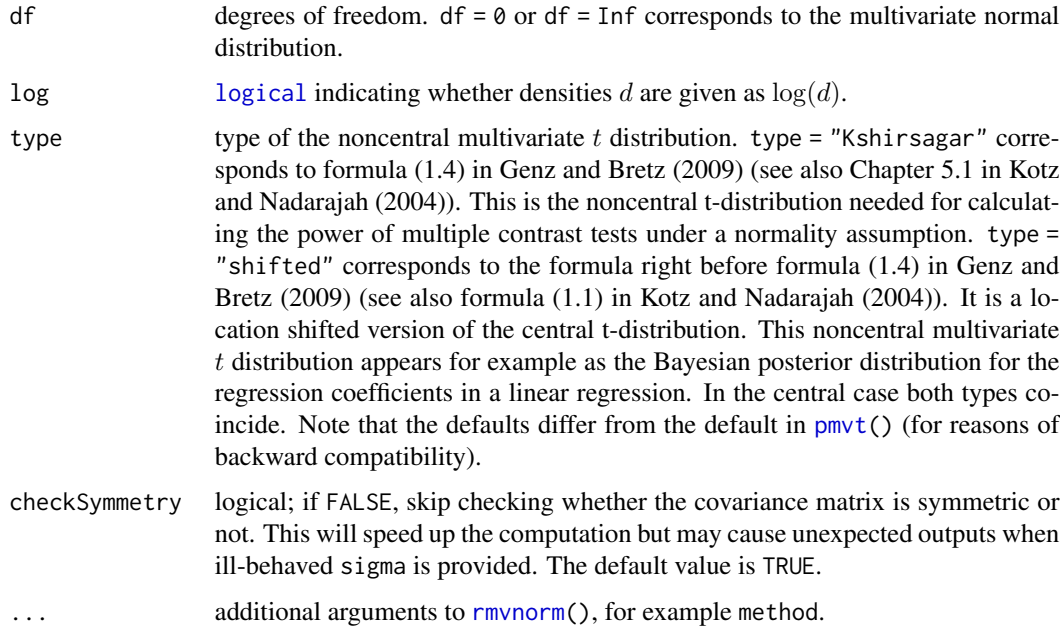

#### Details

If X denotes a random vector following a t distribution with location vector 0 and scale matrix  $\Sigma$ (written  $X \sim t_{\nu}(\mathbf{0}, \Sigma)$ ), the scale matrix (the argument sigma) is not equal to the covariance matrix  $Cov(X)$  of X. If the degrees of freedom  $\nu$  (the argument df) is larger than 2, then  $Cov(X) =$  $\Sigma \nu/(\nu-2)$ . Furthermore, in this case the correlation matrix  $Cor(X)$  equals the correlation matrix corresponding to the scale matrix  $\Sigma$  (which can be computed with [cov2cor\(](#page-0-0))). Note that the scale matrix is sometimes referred to as "dispersion matrix"; see McNeil, Frey, Embrechts (2005, p. 74).

For type = "shifted" the density

$$
c(1 + (x - \delta)'S^{-1}(x - \delta)/\nu)^{-(\nu + m)/2}
$$

is implemented, where

$$
c = \Gamma((\nu + m)/2)/((\pi \nu)^{m/2} \Gamma(\nu/2) |S|^{1/2}),
$$

S is a positive definite symmetric matrix (the matrix sigma above),  $\delta$  is the non-centrality vector and  $\nu$  are the degrees of freedom.

df=0 historically leads to the multivariate normal distribution. From a mathematical point of view, rather df=Inf corresponds to the multivariate normal distribution. This is (now) also allowed for rmvt() and dmvt().

Note that dmvt() has default log = TRUE, whereas [dmvnorm\(](#page-2-1)) has default log = FALSE.

#### References

McNeil, A. J., Frey, R., and Embrechts, P. (2005). *Quantitative Risk Management: Concepts, Techniques, Tools*. Princeton University Press.

#### See Also

[pmvt\(](#page-8-1)) and [qmvt\(](#page-13-1))

#### Examples

```
## basic evaluation
dmvt(x = c(0,0), sigma = diag(2))## check behavior for df=0 and df=Inf
x \leq -c(1.23, 4.56)mu < -1:2Sigma \leftarrow diag(2)
x0 \leq -dmvt(x, delta = mu, sigma = Sigma, df = 0) # default log = TRUE!x8 <- dmvt(x, delta = mu, sigma = Sigma, df = Inf) # default log = TRUE!
xn \leq -dmvnorm(x, mean = mu, sigma = Sigma, log = TRUE)stopifnot(identical(x0, x8), identical(x0, xn))
## X ~ t_3(0, diag(2))
x \leq -r mvt(100, sigma = diag(2), df = 3) # t_3(0, diag(2)) sample
plot(x)
## X ~ t_3(mu, Sigma)
n < - 1000mu < -1:2Sigma \leq matrix(c(4, 2, 2, 3), ncol=2)
set.seed(271)
x <- rep(mu, each=n) + rmvt(n, sigma=Sigma, df=3)
plot(x)
## Note that the call rmvt(n, mean=mu, sigma=Sigma, df=3) does *not*
## give a valid sample from t_3(mu, Sigma)! [and thus throws an error]
try(rmvt(n, mean=mu, sigma=Sigma, df=3))
## df=Inf correctly samples from a multivariate normal distribution
set.seed(271)
x <- rep(mu, each=n) + rmvt(n, sigma=Sigma, df=Inf)
set.seed(271)
x. <- rmvnorm(n, mean=mu, sigma=Sigma)
stopifnot(identical(x, x.))
```
<span id="page-5-1"></span>pmvnorm *Multivariate Normal Distribution*

#### Description

Computes the distribution function of the multivariate normal distribution for arbitrary limits and correlation matrices.

<span id="page-5-0"></span>

#### <span id="page-6-0"></span>pmvnorm 7

#### Usage

```
pmvnorm(lower=-Inf, upper=Inf, mean=rep(0, length(lower)),
       corr=NULL, sigma=NULL, algorithm = GenzBretz(), ...)
```
#### Arguments

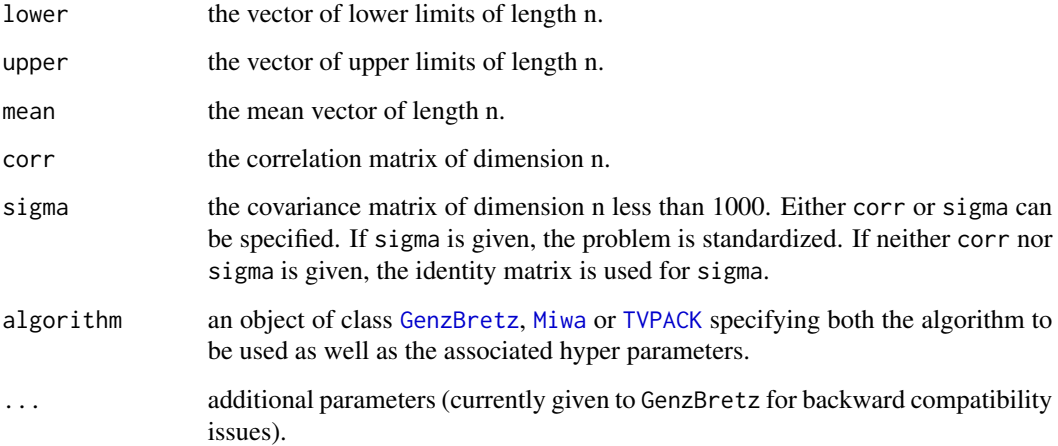

#### Details

This program involves the computation of multivariate normal probabilities with arbitrary correlation matrices. It involves both the computation of singular and nonsingular probabilities. The implemented methodology is described in Genz (1992, 1993) (for algorithm GenzBretz), in Miwa et al. (2003) for algorithm Miwa (useful up to dimension 20) and Genz (2004) for the TVPACK algorithm (which covers 2- and 3-dimensional problems for semi-infinite integration regions).

Note the default algorithm GenzBretz is randomized and hence slightly depends on [.Random.seed](#page-0-0) and that both -Inf and +Inf may be specified in lower and upper. For more details see [pmvt](#page-8-1).

The multivariate normal case is treated as a special case of  $pmv$  with  $df = 0$  and univariate problems are passed to [pnorm](#page-0-0).

The multivariate normal density and random deviates are available using [dmvnorm](#page-2-1) and [rmvnorm](#page-2-1).

#### Value

The evaluated distribution function is returned with attributes

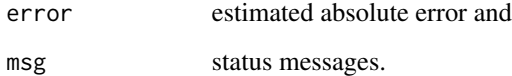

#### Source

<http://www.sci.wsu.edu/math/faculty/genz/homepage>

#### <span id="page-7-0"></span>References

Genz, A. (1992). Numerical computation of multivariate normal probabilities. *Journal of Computational and Graphical Statistics*, 1, 141–150.

Genz, A. (1993). Comparison of methods for the computation of multivariate normal probabilities. *Computing Science and Statistics*, 25, 400–405.

Genz, A. (2004), Numerical computation of rectangular bivariate and trivariate normal and t-probabilities, *Statistics and Computing*, 14, 251–260.

Genz, A. and Bretz, F. (2009), *Computation of Multivariate Normal and t Probabilities*. Lecture Notes in Statistics, Vol. 195. Springer-Verlag, Heidelberg.

Miwa, A., Hayter J. and Kuriki, S. (2003). The evaluation of general non-centred orthant probabilities. *Journal of the Royal Statistical Society*, Ser. B, 65, 223–234.

#### See Also

[qmvnorm](#page-11-1)

#### Examples

```
n < -5mean \leq rep(0, 5)
lower \leq rep(-1, 5)
upper \leq rep(3, 5)
corr \leq diag(5)
corr[lower.tri(corr)] < -0.5corr[upper.tri(corr)] < -0.5prob <- pmvnorm(lower, upper, mean, corr)
print(prob)
stopifnot(pmvnorm(lower=-Inf, upper=3, mean=0, sigma=1) == pnorm(3))
a \leq pmvnorm(lower=-Inf,upper=c(.3,.5),mean=c(2,4),diag(2))
stopifnot(rownd(a,16) == round(prod(pnorm(c(.3,.5),c(2,4))),16))a \leq pmvnorm(lower=-Inf,upper=c(.3,.5,1),mean=c(2,4,1),diag(3))
stopifnot(round(a,16) == round(prod(proof(nonf(c(.3,.5,1),c(2,4,1))),16))# Example from R News paper (original by Genz, 1992):
m < -3sigma <- diag(3)
sigma[2,1] <- 3/5
sigma[3,1] <- 1/3
sigma[3,2] <- 11/15
pmvnorm(lower=rep(-Inf, m), upper=c(1,4,2), mean=rep(0, m), corr=sigma)
```
# Correlation and Covariance

```
a \leq pmvnorm(lower=-Inf, upper=c(2,2), sigma = diag(2)*2)
b \leq pmvnorm(lower=-Inf, upper=c(2,2)/sqrt(2), corr=diag(2))
stopifnot(all.equal(round(a,5) , round(b, 5)))
```
<span id="page-8-1"></span>pmvt *Multivariate t Distribution*

#### Description

Computes the the distribution function of the multivariate t distribution for arbitrary limits, degrees of freedom and correlation matrices based on algorithms by Genz and Bretz.

#### Usage

```
pmvt(lower=-Inf, upper=Inf, delta=rep(0, length(lower)),
     df=1, corr=NULL, sigma=NULL, algorithm = GenzBretz(),
     type = c("Kshirsagar", "shifted"), ...)
```
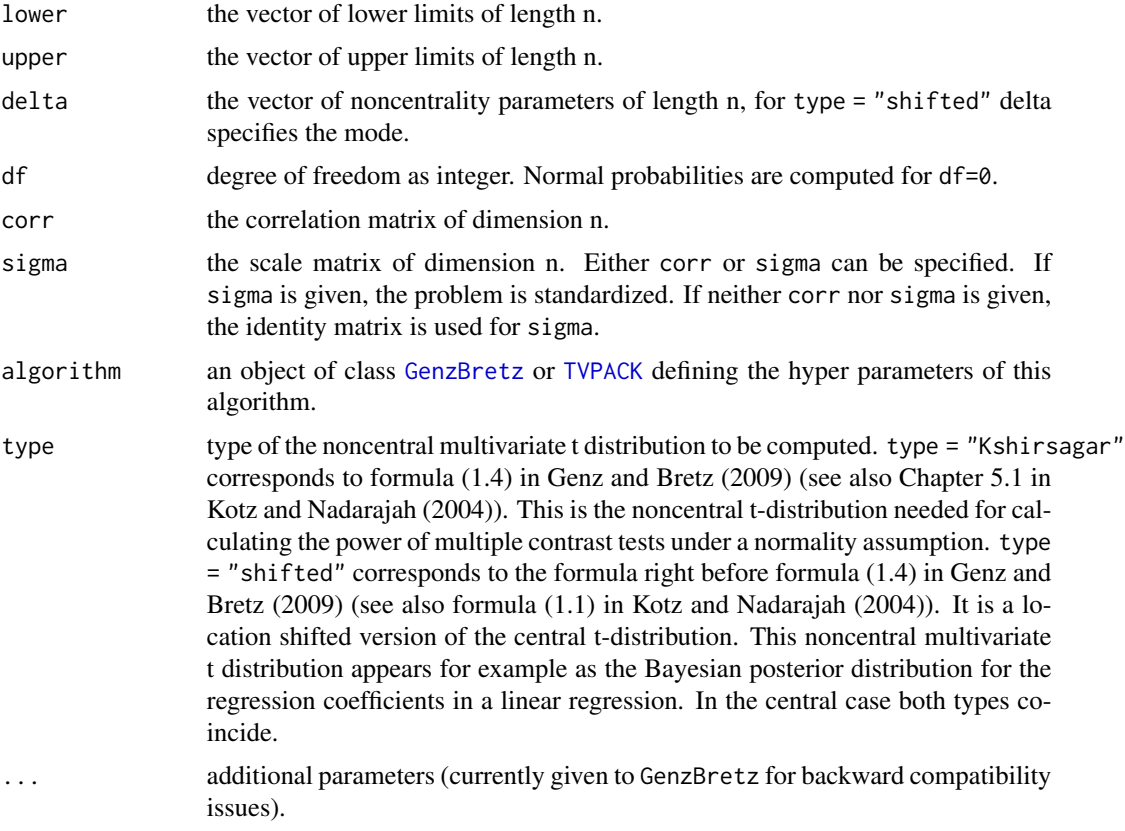

#### <span id="page-9-0"></span>Details

This function involves the computation of central and noncentral multivariate t-probabilities with arbitrary correlation matrices. It involves both the computation of singular and nonsingular probabilities. The methodology (for default algorithm = GenzBretz()) is based on randomized quasi Monte Carlo methods and described in Genz and Bretz (1999, 2002).

Because of the randomization, the result for this algorithm (slightly) depends on [.Random.seed](#page-0-0).

For 2- and 3-dimensional problems one can also use the [TVPACK](#page-1-1) routines described by Genz (2004), which only handles semi-infinite integration regions (and for type = "Kshirsagar" only central problems).

For type = "Kshirsagar" and a given correlation matrix corr, for short  $A$ , say, (which has to be positive semi-definite) and degrees of freedom  $\nu$  the following values are numerically evaluated

$$
I = 2^{1-\nu/2}/\Gamma(\nu/2)\int_0^\infty s^{\nu-1}\exp(-s^2/2)\Phi(s\cdot lower/\sqrt{\nu}-\delta,s\cdot upper/\sqrt{\nu}-\delta)\,ds
$$

where

$$
\Phi(a, b) = (det(A)(2\pi)^m)^{-1/2} \int_a^b \exp(-x'Ax/2) dx
$$

is the multivariate normal distribution and  $m$  is the number of rows of  $A$ .

For type = "shifted", a positive definite symmetric matrix  $S$  (which might be the correlation or the scale matrix), mode (vector)  $\delta$  and degrees of freedom  $\nu$  the following integral is evaluated:

$$
c \int_{lower_1}^{upper_1} \dots \int_{lower_m}^{upper_m} (1 + (x - \delta) S^{-1}(x - \delta) / \nu)^{-(\nu + m)/2} dx_1 ... dx_m,
$$

where

$$
c = \Gamma((\nu + m)/2)/((\pi \nu)^{m/2} \Gamma(\nu/2) |S|^{1/2}),
$$

and  $m$  is the number of rows of  $S$ .

Note that both -Inf and +Inf may be specified in the lower and upper integral limits in order to compute one-sided probabilities.

Univariate problems are passed to  $pt$ . If  $df = 0$ , normal probabilities are returned.

#### Value

The evaluated distribution function is returned with attributes

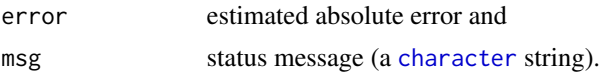

#### Source

<http://www.sci.wsu.edu/math/faculty/genz/homepage>

### <span id="page-10-0"></span>pmvt 11

#### References

Genz, A. and Bretz, F. (1999), Numerical computation of multivariate t-probabilities with application to power calculation of multiple contrasts. *Journal of Statistical Computation and Simulation*, 63, 361–378.

Genz, A. and Bretz, F. (2002), Methods for the computation of multivariate t-probabilities. *Journal of Computational and Graphical Statistics*, 11, 950–971.

Genz, A. (2004), Numerical computation of rectangular bivariate and trivariate normal and t-probabilities, *Statistics and Computing*, 14, 251–260.

Genz, A. and Bretz, F. (2009), *Computation of Multivariate Normal and t Probabilities*. Lecture Notes in Statistics, Vol. 195. Springer-Verlag, Heidelberg.

S. Kotz and S. Nadarajah (2004), *Multivariate t Distributions and Their Applications*. Cambridge University Press. Cambridge.

Edwards D. and Berry, Jack J. (1987), The efficiency of simulation-based multiple comparisons. *Biometrics*, 43, 913–928.

#### See Also

[qmvt](#page-13-1)

#### Examples

```
n < -5lower <-1upper <-3df <- 4
corr <- diag(5)
corr[lower.tri(corr)] <- 0.5
delta \leq rep(0, 5)
prob <- pmvt(lower=lower, upper=upper, delta=delta, df=df, corr=corr)
print(prob)
pmvt(lower=-Inf, upper=3, df = 3, sigma = 1) == pt(3, 3)# Example from R News paper (original by Edwards and Berry, 1987)
n <- c(26, 24, 20, 33, 32)
V \leftarrow diag(1/n)df <- 130
C \leftarrow C(1,1,1,0,0,-1,0,0,1,0,0,-1,0,0,1,0,0,0,-1,-1,0,0,-1,0,0)C <- matrix(C, ncol=5)
### scale matrix
cv <- C %*% V %*% t(C)
### correlation matrix
dv <- t(1/sqrt(diag(cv)))
cr < - cv * (t(dv) % % dv)
delta \leftarrow \text{rep}(0, 5)myfct <- function(q, alpha) {
```

```
lower \leq rep(-q, ncol(cv))
 upper \leq rep(q, ncol(cv))
 pmvt(lower=lower, upper=upper, delta=delta, df=df,
       corr=cr, abseps=0.0001) - alpha
}
### uniroot for this simple problem
round(uniroot(myfct, lower=1, upper=5, alpha=0.95)$root, 3)
# compare pmvt and pmvnorm for large df:
a <- pmvnorm(lower=-Inf, upper=1, mean=rep(0, 5), corr=diag(5))
b \leq pmvt(lower=-Inf, upper=1, delta=rep(0, 5), df=300,
          corr=diag(5))
a
b
stopifnot(round(a, 2) == round(b, 2))# correlation and scale matrix
a \leq pmvt(lower=-Inf, upper=2, delta=rep(0,5), df=3,
          sigma = diag(5)*2)b <- pmvt(lower=-Inf, upper=2/sqrt(2), delta=rep(0,5),
          df=3, corr=diag(5))
attributes(a) <- NULL
attributes(b) <- NULL
a
b
stopifnot(all.equal(round(a,3) , round(b, 3)))
a \leq -p m v t (0, 1, df=10)attributes(a) <- NULL
b \leq pt(1, df=10) - pt(0, df=10)stopifnot(all.equal(round(a,10) , round(b, 10)))
```
<span id="page-11-1"></span>

qmvnorm *Quantiles of the Multivariate Normal Distribution*

### Description

Computes the equicoordinate quantile function of the multivariate normal distribution for arbitrary correlation matrices based on inversion of [pmvnorm](#page-5-1), using a stochastic root finding algorithm described in Bornkamp (2018).

#### Usage

```
qmvnorm(p, interval = NULL, tail = c("lower.tail",
        "upper.tail", "both.tails"), mean = 0, corr = NULL,
```
<span id="page-11-0"></span>

#### <span id="page-12-0"></span>qmvnorm and the contract of the contract of the contract of the contract of the contract of the contract of the contract of the contract of the contract of the contract of the contract of the contract of the contract of th

```
sigma = NULL, algorithm = GenzBretz(),
ptol = 0.001, maxiter = 500, trace = FALSE, ...)
```
#### Arguments

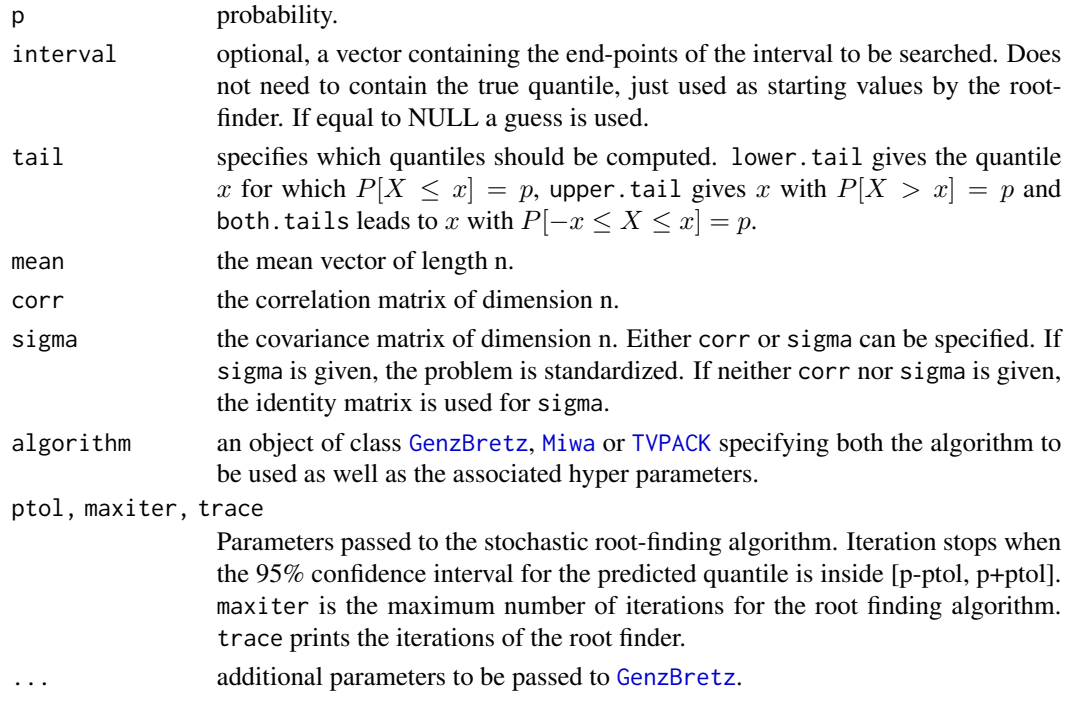

#### Details

Only equicoordinate quantiles are computed, i.e., the quantiles in each dimension coincide. The result is seed dependend.

#### Value

A list with two components: quantile and f.quantile give the location of the quantile and the difference between the distribution function evaluated at the quantile and p.

#### References

Bornkamp, B. (2018). Calculating quantiles of noisy distribution functions using local linear regressions. *Computational Statistics*, 33, 487–501.

#### See Also

[pmvnorm](#page-5-1), [qmvt](#page-13-1)

#### Examples

```
qmvnorm(0.95, sigma = diag(2), tail = "both")
```
#### <span id="page-13-1"></span><span id="page-13-0"></span>Description

Computes the equicoordinate quantile function of the multivariate t distribution for arbitrary correlation matrices based on inversion of [pmvt](#page-8-1), using a stochastic root finding algorithm described in Bornkamp (2018).

#### Usage

```
qmvt(p, interval = NULL, tail = c("lowertail","upper.tail", "both.tails"), df = 1, delta = 0, corr = NULL,
     sigma = NULL, algorithm = GenzBretz(),
     type = c("Kshirsagar", "shifted"),
     ptol = 0.001, maxiter = 500, trace = FALSE, ...)
```
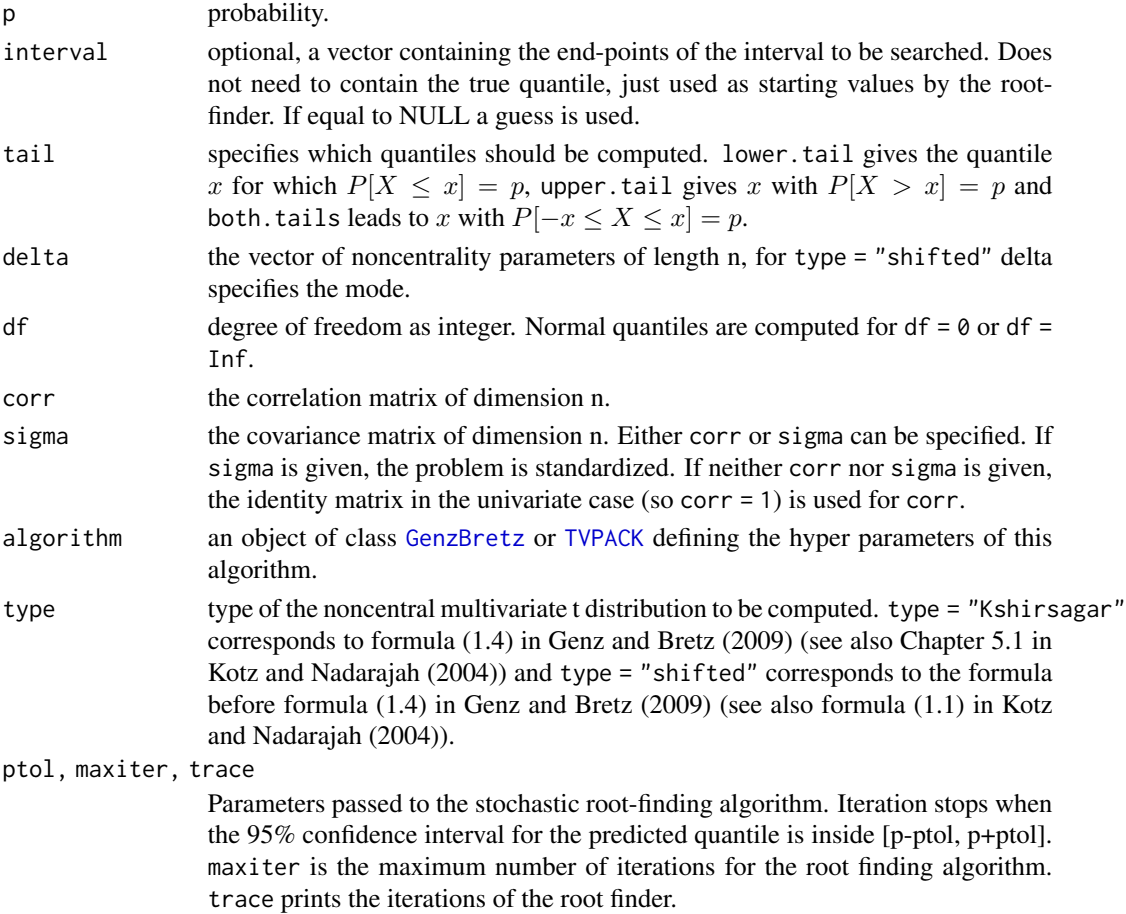

<span id="page-14-0"></span>... additional parameters to be passed to [GenzBretz](#page-1-1).

#### Details

Only equicoordinate quantiles are computed, i.e., the quantiles in each dimension coincide. The result is seed dependend.

#### Value

A list with two components: quantile and f.quantile give the location of the quantile and the difference between the distribution function evaluated at the quantile and p.

#### References

Bornkamp, B. (2018). Calculating quantiles of noisy distribution functions using local linear regressions. *Computational Statistics*, 33, 487–501.

#### See Also

[pmvnorm](#page-5-1), [qmvnorm](#page-11-1)

#### Examples

```
## basic evaluation
qmvt(0.95, df = 16, tail = "both")
## check behavior for df=0 and df=Inf
Sigma \leq diag(2)
set.seed(29)
q0 \leq -qmvt(0.95, \text{sigma} = \text{Sigma}, \text{df} = 0, \text{tail} = \text{"both"}$quantile
set.seed(29)
q8 <- qmvt(0.95, sigma = Sigma, df = Inf, tail = "both")$quantile
set.seed(29)
qn <- qmvnorm(0.95, sigma = Sigma, tail = "both")$quantile
stopifnot(identical(q0, q8),
          isTRUE(all.equal(q0, qn, tol = (.Machine$double.eps)^(1/3))))
## if neither sigma nor corr are provided, corr = 1 is used internally
df <- 0
set.seed(29)
qt95 \leq qmvt(0.95, df = df, tail = "both")$quantile
set.seed(29)
qt95.c <- qmvt(0.95, df = df, corr = 1, tail = "both")$quantile
set.seed(29)
qt95.s \leq qmvt(0.95, df = df, sigma = 1, tail = "both")$quantile
stopifnot(identical(qt95, qt95.c),
          identical(qt95, qt95.s))
df \leftarrow 4set.seed(29)
qt95 \leq qmvt(0.95, df = df, tail = "both")$quantile
set.seed(29)
```

```
qt95.c <- qmvt(0.95, df = df, corr = 1, tail = "both")$quantile
set.seed(29)
qt95.s <- qmvt(0.95, df = df, sigma = 1, tail = "both")$quantile
stopifnot(identical(qt95, qt95.c),
         identical(qt95, qt95.s))
```
# <span id="page-16-0"></span>Index

## ∗Topic distribution algorithms, [2](#page-1-0) Mvnorm, [3](#page-2-0) Mvt, [4](#page-3-0) pmvnorm, [6](#page-5-0) pmvt, [9](#page-8-0) qmvnorm, [12](#page-11-0) qmvt, [14](#page-13-0) ∗Topic multivariate Mvnorm, [3](#page-2-0) Mvt, [4](#page-3-0) .Random.seed, *[7](#page-6-0)*, *[10](#page-9-0)* algorithms, [2](#page-1-0) character, *[10](#page-9-0)* cov2cor, *[5](#page-4-0)* dmvnorm, *[5](#page-4-0)*, *[7](#page-6-0)* dmvnorm *(*Mvnorm*)*, [3](#page-2-0) dmvt *(*Mvt*)*, [4](#page-3-0) GenzBretz, *[7](#page-6-0)*, *[9](#page-8-0)*, *[13](#page-12-0)[–15](#page-14-0)* GenzBretz *(*algorithms*)*, [2](#page-1-0) logical, *[5](#page-4-0)* Miwa, *[7](#page-6-0)*, *[13](#page-12-0)* Miwa *(*algorithms*)*, [2](#page-1-0) Mvnorm, [3](#page-2-0) Mvt, [4](#page-3-0) pmvnorm, *[4](#page-3-0)*, [6,](#page-5-0) *[12,](#page-11-0) [13](#page-12-0)*, *[15](#page-14-0)* pmvt, *[5](#page-4-0)[–7](#page-6-0)*, [9,](#page-8-0) *[14](#page-13-0)* pnorm, *[7](#page-6-0)* pt, *[10](#page-9-0)* qmvnorm, *[4](#page-3-0)*, *[8](#page-7-0)*, [12,](#page-11-0) *[15](#page-14-0)* qmvt, *[6](#page-5-0)*, *[11](#page-10-0)*, *[13](#page-12-0)*, [14](#page-13-0) rmvnorm, *[5](#page-4-0)*, *[7](#page-6-0)*

rmvnorm *(*Mvnorm*)*, [3](#page-2-0) rmvt *(*Mvt*)*, [4](#page-3-0) rnorm, *[4](#page-3-0)*

TVPACK, *[7](#page-6-0)*, *[9,](#page-8-0) [10](#page-9-0)*, *[13,](#page-12-0) [14](#page-13-0)* TVPACK *(*algorithms*)*, [2](#page-1-0)